## Samsung Galaxy XCover 5 Pošta SiOL nastavitve

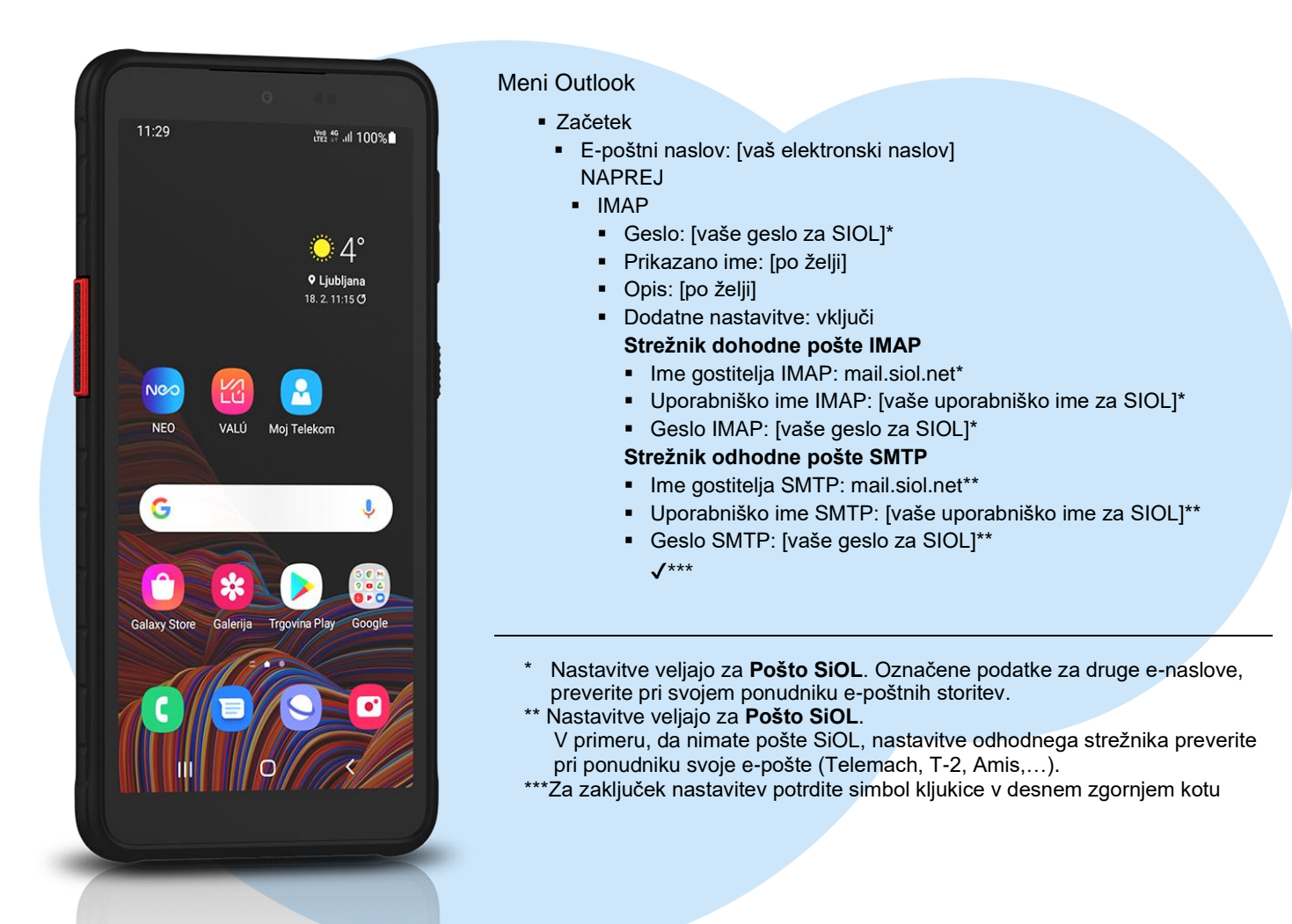

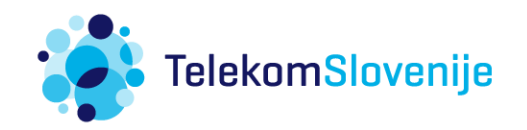